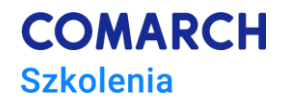

# **Administracja bazą danych Oracle 19c**

## **Cele szkolenia**

Po zakończeniu szkolenia jego uczestnik posiądzie wiedzę na temat struktury serwera Oracle, zasad funkcjonowania i budowy instancji oraz organizacji danych w bazach. Wiedza obejmuje zagadnienia z zakresu wpływu struktury baz danych i schematów oraz konfiguracji serwera na jego prawidłowe działanie. Uczestnik zdobędzie wiedzę z zakresu zasad bezpieczeństwa w bazach oraz umiejętność praktycznego konfigurowania reguł zarządzania dostępem. Szkolenie umożliwi nabycie umiejętności monitorowania stanu serwera i baz danych. Umiejętności uzyskane na szkoleniu obejmują również konfigurowanie serwera, zarządzanie bazą danych, schematami i użytkownikami, a także wykonywanie bieżących czynności administracyjnych. Ćwiczenia praktyczne realizowane będą na systemie MS Windows.

## **Umiejętności**

Po ukończeniu kursu uczestnik/czka będzie poprawnie:

- Tworzyć nowe bazy danych
- Modyfikować istotne parametry serwera oraz baz danych
- Uruchamiać, zatrzymywać i restartować serwer
- Planować nowe bazy danych
- Przygotowywać plik parametrów
- Tworzyć i zarządzać użytkownikami
- Nadawać i odbierać uprawnienia
- Zarządzać obiektami schematów i ich parametrami
- Zarządzać przestrzeniami tabel
- Korzystać z możliwości wycofywania za pomocą Oracle Flashback.

#### **Profil uczestników**

Szkolenie przeznaczone jest dla **administratorów baz danych**. Ponadto szkolenie może być użyteczne dla programistów implementujących bazy danych i aplikacje bazodanowe, którzy dzięki zrozumieniu zasad funkcjonowania serwera będą potrafili lepiej wykorzystać jego możliwości.

## **Przygotowanie uczestników**

Od uczestników szkolenia wymagana jest znajomość języka SQL (w zakresie omawianym na szkoleniu *"SQL język dostępu do bazy danych Oracle").*

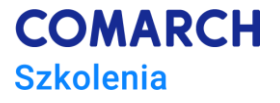

#### **Szczegółowy program szkolenia**

Przedstawienie celów i zakresu szkolenia Przegląd architektury Oracle Bazy danych i instancje Modyfikacje w strukturze instancji w Oracle 19c Architektura multitenant Container databases Pluggable databases Podstawowe widoki systemowe Procesy tła Tworzenie nowych baz danych

Logiczne struktury przechowywania danych

- Przestrzenie tabel
- Bloki
- Obszary
- Segmenty

Użytkownicy bazy

- Baza danych a schematy
- Schematy i ich obiekty

Logiczne struktury bazy danych

- Tabele
- Ograniczenia
- Widoki
- Widoki systemowe
- Indeksy
- Sekwencje
- Synonimy
- Widoki systemowe

Fizyczne struktury przechowywania danych

- Pliki danych
- Pliki dzienników powtórzeń
- Widoki systemowe
- Pliki kontrolne
- Plik haseł
- Identyfikacja administratorów
- Widoki systemowe
- Pliki ostrzeżeń
- Pliki śladu
- Widoki systemowe

Połączenia z bazą danych:

- Listneter,
- Plik tnsname.ora

Zarządzanie instancjami

- Startowanie
- Zatrzymywanie

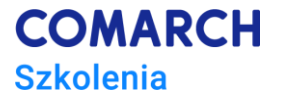

- Właściwości
- Widoki systemowe

Operacje zbiorowe na wynikach zapytań

- Suma
- Przecięcie
- Różnica

Architektura multitenant Bazy kontenerowe CDB i PDB Widoki systemowe Przełączanie między bazami Statusy baz Otwieranie i zamykanie baz Zapamiętywanie statusu Wyzwalacze systemowe

Pliki parametrów PFILE i SPFILE Widoki systemowe Przekształcanie plików Bufor bazy danych Przetwarzanie zapytań Wykonywanie operacji DML **Statystyki** 

Przestrzenie tabel

- Tworzenie przestrzeni tabel
- Parametry przestrzeni

Rozmieszczanie obiektów w przestrzeniach Widoki systemowe

- Rodzaje przestrzeni: small i big file
- Automatyczne rozszerzanie
- Widoki systemowe

Przestrzenie tabel w bazach kontenerowych

Segmenty wycofania Przestrzeń tabel UNDO

- Tworzenie
- Parametry
- Widoki systemowe

Logowanie danych w dziennikach Tabele i indeksy a dzienniki Rodzaje operacji

Indeksy

- Typy
- Parametry
- Konserwacja
- Monitorowanie

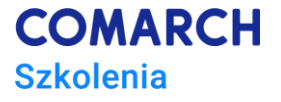

• Widoki systemowe

Obcinanie tabel

- Zalety i wady
- Parametry
- Obcinanie partycji

Zmniejszanie rozmiaru tabel

- Monitorowanie tabel
- Widoki systemowe
- Badanie efektów

Obsługa użytkowników bazy

- Tworzenie
- Właściwości
- Limity

Obsługa użytkowników bazy – ciąg dalszy Użytkownicy w bazach kontenerowych

- Użytkownicy lokalni
- Użytkownicy globalnie

Obsługa użytkowników bazy – ciąg dalszy Profile haseł Funkcja dla haseł Czułość na wielkość znaków w hasłach

Zarządzanie prawami w bazach danych

- Uprawnienia systemowe
- Uprawnienia obiektowe
- Nadawanie
- Odbieranie
- Uprawnienia publiczne
- Przekazywanie uprawnień

Uprawnienia w bazach kontenerowych Nadawanie uprawnień lokalnie i globalnie

Role

- Tworzenie ról
- Przyznawanie i odbieranie ról
- Role globalne i lokalne
- Nadawanie ról lokalnie i globalnie

Retrospekcja w bazach danych

- **Example Flashback Query**
- Parametry
- Retrospekcja w bazach danych ciąg dalszy
- Flashback Version Query
- **Example 2** Flashback Transaction Query
- Flashback Table

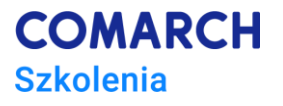

- Flashback Drop table
- **Example 25 Flashback Data Archive**
- Flashback Database

Dodatkowe pytania uczestników Podsumowanie szkolenia Test Ankieta

## **Metoda realizacji szkolenia**

Szkolenie realizowane jest w formie występujących po sobie sesji szkoleniowych podzielonych na moduły. W ramach modułu szkoleniowego przewidziana jest część teoretyczna wyjaśniająca dane zagadnienie, wspólnie oraz samodzielnie rozwiązane przez uczestnika ćwiczenie oraz blok pytań i odpowiedzi.

#### **Liczba dni, liczba godzin szkoleniowych**

4 dni, 32 godziny szkoleniowe

## **Ścieżka rozwoju po szkoleniu**

Po zakończeniu szkolenia rekomendowane jest skorzystanie z:

- Szkolenie: *"Oracle 19c - Strojenie wydajnościowe SQL"*
- Szkolenie: *"Strojenie wydajnościowe bazy danych Oracle 19c"*
- https://www.oracle.com/database/technologies/